Février 2018

# Fiche d'application du QIAsymphony® RGQ

*artus*® HSV-1/2 QS-RGQ Kit (type d'échantillon : LCR)

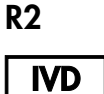

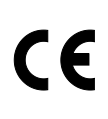

**REF** 

4500363 *artus* HSV-1/2 QS-RGQ Kit, version 1

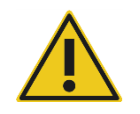

Vérifier la disponibilité de nouvelles révisions des notices électroniques à l'adresse www.qiagen.com/products/artushsv-12pcrkitce.aspx avant de procéder à la réalisation des tests.

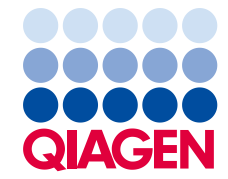

# Informations générales

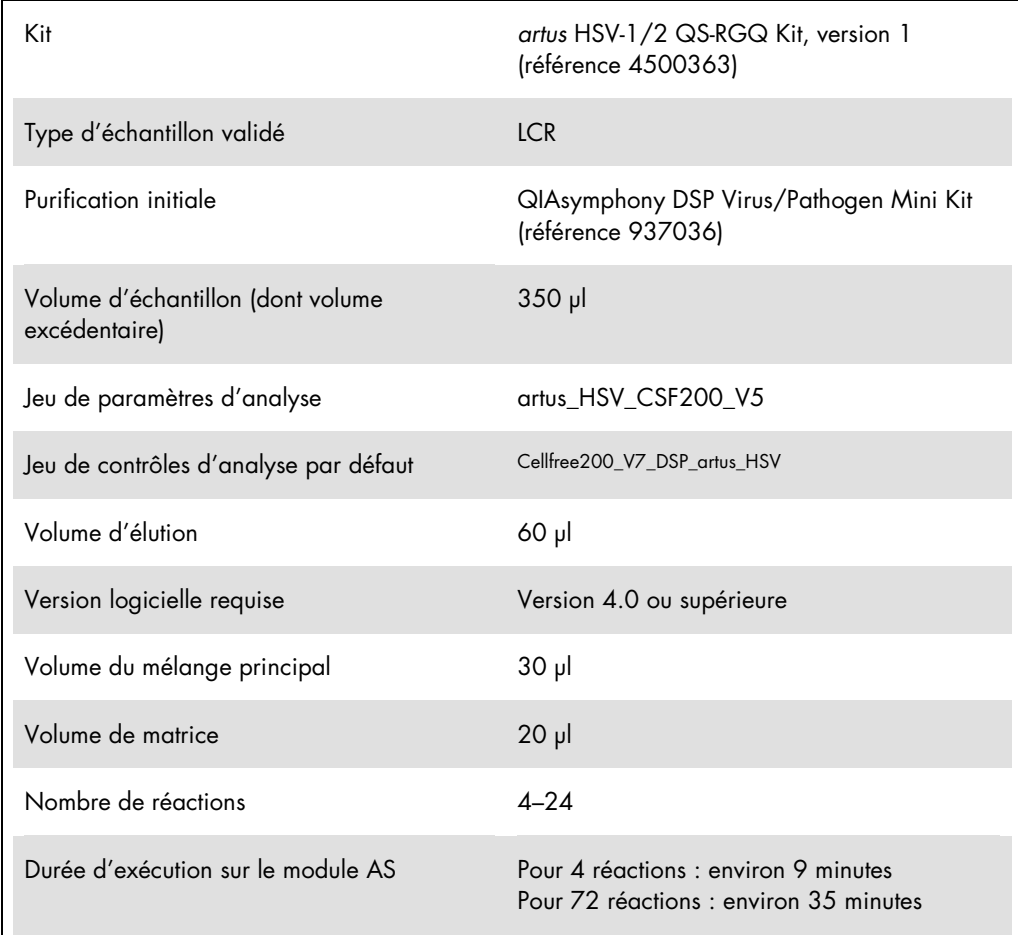

# <span id="page-2-0"></span>Matériel nécessaire, mais non fourni

## Kit de purification

QIAsymphony DSP Virus/Pathogen Mini Kit (référence 937036)

#### Adaptateurs pour QIAsymphony SP

- Elution Microtube Rack QS (Cooling Adapter, EMT, v2, Qsym, référence 9020730)
- Châssis de transfert
- Tube Insert 3B (élément d'insertion de tube 3B) (Insert, 2,0 ml v2, samplecarr. (24), Qsym, référence 9242083)

Consommables pour l'instrument QIAsymphony SP

- Sample Prep Cartridges, 8-well (référence 997002)
- 8-Rod Covers (référence 997004)
- Filter-Tips, 1500 µl (référence 997024)
- Filter-Tips, 200 µl (référence 990332)
- **Elution Microtubes CL (référence 19588)**
- Tip disposal bags (référence 9013395)
- Micro tubes 2.0 ml Type H ou Micro tubes 2.0 ml Type I (microtubes Sarstedt®, références 72.693 et 72.694, www.sarstedt.com) à utiliser avec les échantillons et contrôles internes

Adaptateurs et supports pour réactif pour QIAsymphony AS

- Reagent holder 1 QS (Cooling Adapter, Reagent Holder 1, Qsym, référence 9018090)
- RG Strip Tubes 72 QS (Cooling Adapter, RG Strip Tubes 72, Qsym, référence 9018092)

## Consommables pour l'instrument QIAsymphony AS

- Strip Tubes and Caps, 0.1 ml (référence 981103)
- Tubes, conical, 2 ml, Qsym AS (référence 997102) ou Micro tubes 2.0 ml Type I (microtubes Sarstedt, référence 72.694.005)
- Éventuellement : Tubes, conical, 5 ml, Qsym AS (référence 997104) ou Tubes with flat base from PP (Sarstedt, référence 60.558.001)
- Filter-Tips, 1500 µl (référence 997024)
- Filter-Tips, 200 µl (référence 990332)
- Filter-Tips, 50 µl (référence 997120)
- $\bullet$  Tip disposal bags (référence 9013395)

# Stockage et manipulation des échantillons

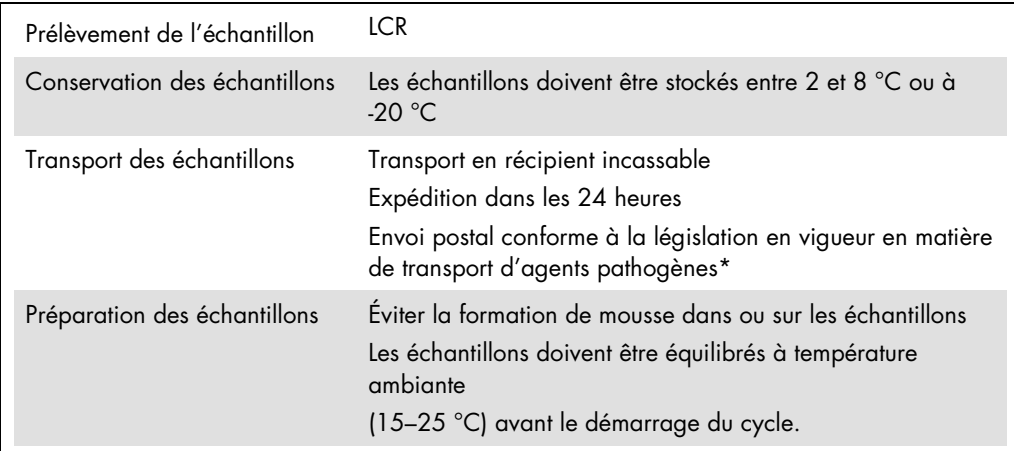

\* International Air Transport Association (Association internationale du transport aérien, IATA). Dangerous Goods Regulations (Règlement sur le transport des matières dangereuses).

# Procédure

# Préparation d'ARN entraîneur et addition du contrôle interne aux échantillons

L'emploi du QIAsymphony DSP Virus/Pathogen Mini Kit associé au *artus* HSV-1/2 QS-RGQ Kit nécessite l'introduction du contrôle interne (HSV-1/2 RG IC) dans la procédure de purification afin de surveiller l'efficacité de la préparation des échantillons et de l'analyse en aval.

Les contrôles internes doivent être ajoutés au mélange ARN entraîneur (CARRIER)-tampon AVE (AVE) de manière à ce que le volume total reste de 120 µl.

Le tableau représente l'addition du contrôle interne à la solution d'isolement dans le rapport de 0,1 µl pour 1 µl de volume d'élution. Il est recommandé de préparer les mélanges nécessaires juste avant leur utilisation.

Sinon, l'outil « Calculateur d'IC » dans QIAsymphony Management Console peut être utilisé.

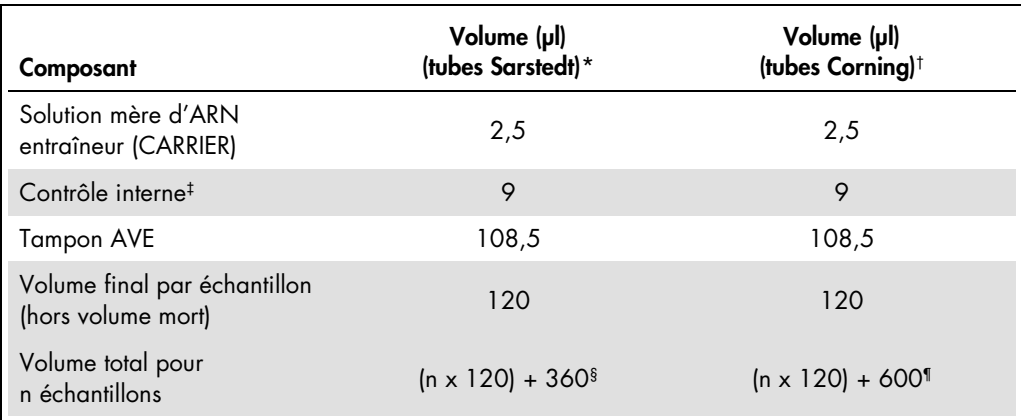

\* Micro tubes 2.0 ml Type H et Micro tubes 2.0 ml Type I (microtubes Sarstedt, références 72.693 et 72.694).

† Tubes 14 ml, 17 x 100 mm polystyrene round-bottom (Corning® Inc., , référence 352051 ; Becton Dickinson était le fournisseur précédent de ce tube et Corning Inc. est désormais le nouveau fournisseur).

‡ On calcule la quantité de contrôle interne à partir des premiers volumes d'élution (90 µl). Le volume mort supplémentaire dépend du type de tube utilisé pour l'échantillon.

§ Un mélange de contrôle interne correspondant à 3 échantillons supplémentaires (c'est-à-dire 360 µl) est requis. Ne pas remplir plus de 1,92 ml de volume total (ce qui correspond à 13 échantillons maximum). Ces volumes sont spécifiques aux Micro tubes 2.0 ml Type H et Micro tubes 2.0 ml Type I (microtubes Sarstedt, références 72.693 et 72.694).

¶ Un mélange de contrôle interne correspondant à 5 échantillons supplémentaires (c'est-à-dire 600 µl) est requis. Ne pas remplir plus de 13,92 ml de volume total (ce qui correspond à 111 échantillons maximum). Ces volumes sont spécifiques aux Tubes 14 ml, 17 x 100 mm polystyrene round-bottom, Corning Inc., , référence 352051 ; Becton Dickinson était le fournisseur précédent de ce tube et Corning Inc. Est désormais le nouveau fournisseur.

# Configuration du QIAsymphony SP

# Tiroir « Waste » (Déchets)

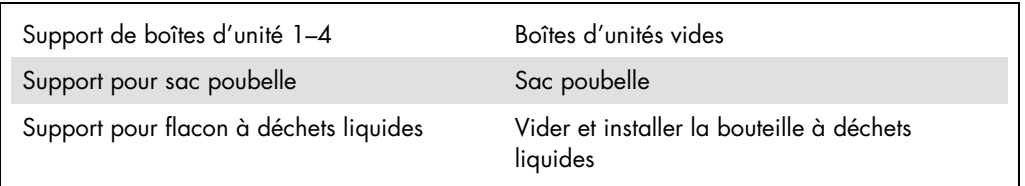

# Tiroir « Eluate » (Éluat)

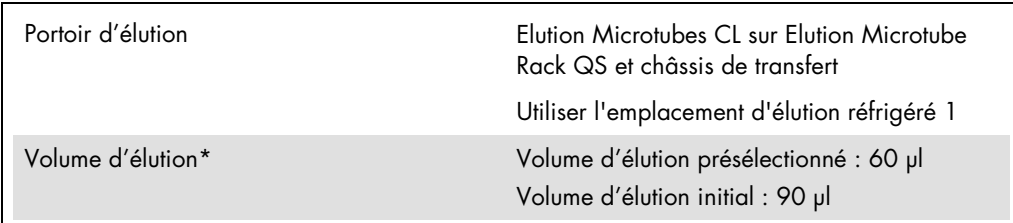

\* Le volume d'élution est présélectionné pour le protocole. Il correspond au volume minimum accessible d'éluat dans le tube d'élution final. Le volume initial de solution d'élution est nécessaire pour que le volume d'éluat réel soit le même que le volume présélectionné.

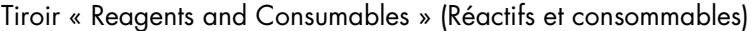

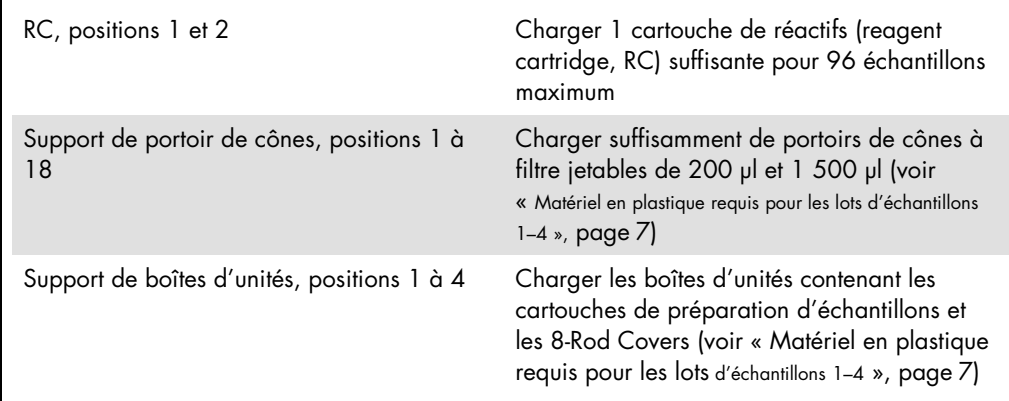

# Tiroir « Sample » (Échantillon)

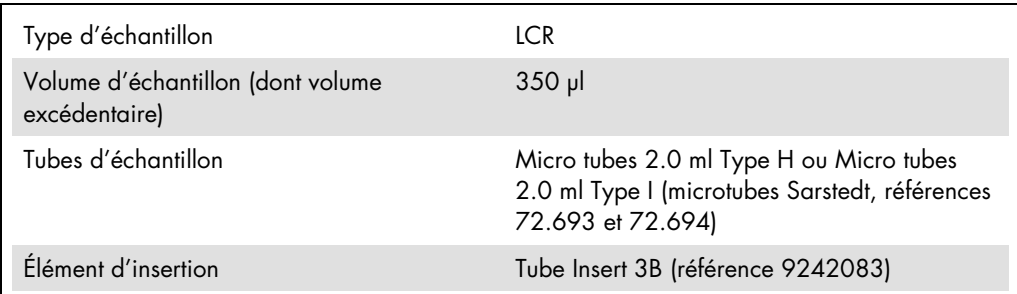

<span id="page-6-0"></span>Matériel en plastique requis pour les lots d'échantillons 1–4

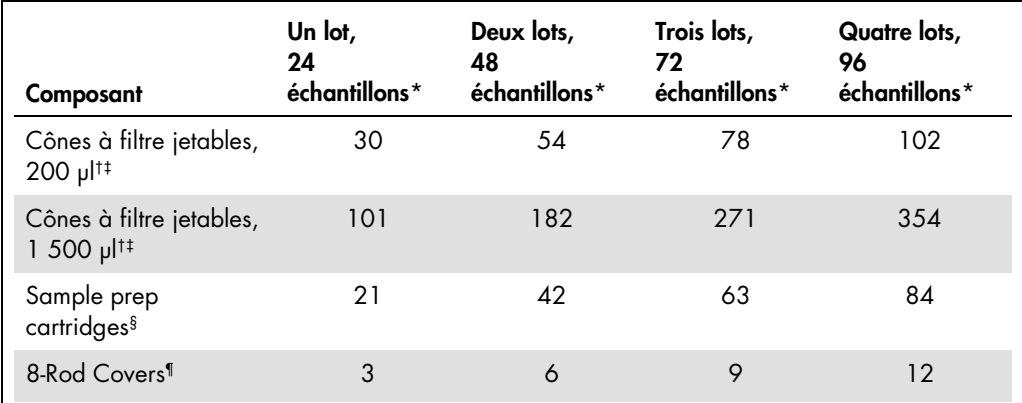

\* L'utilisation de plusieurs tubes de contrôle interne par lot et la réalisation de plusieurs inventaires nécessitent davantage de cônes munis de filtres jetables.

† Il y a 32 cônes à filtre par portoir de cônes.

‡ Le nombre requis de cônes à filtre correspond à 1 inventaire par cartouche de réactifs.

§ Il y a 28 cartouches de préparation des échantillons par boîte.

¶ Il y a douze manchons pour 8 barreaux/boîte.

# Configuration du QIAsymphony AS

#### Consommables

Lors de la configuration, les positions appropriées pour chaque consommable sur le module QIAsymphony AS sont indiquées sur l'écran tactile de l'appareil.

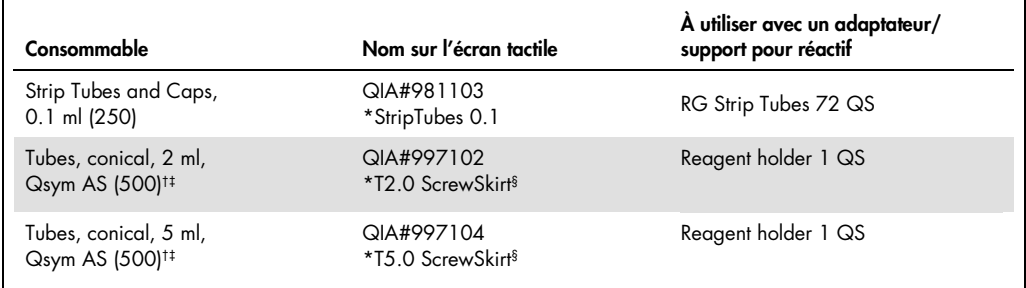

\* Indique le matériel de laboratoire pouvant être réfrigéré en utilisant un support réfrigérant muni d'un codebarres.

- † Pour les composants du mélange principal, le mélange principal préparé par le système, les étalons d'analyse et les contrôles d'analyse.
- ‡ Les tubes Sarstedt décrits dans la section « [Matériel nécessaire, mais non fourni](#page-2-0) », pag[e 3,](#page-2-0) peuvent également être utilisés.
- § Le suffixe « (m) » sur l'écran tactile indique que les calculs du niveau de liquide pour le tube respectif ont été optimisés pour les réactifs formant un ménisque concave.

#### Adaptateurs et supports pour réactif

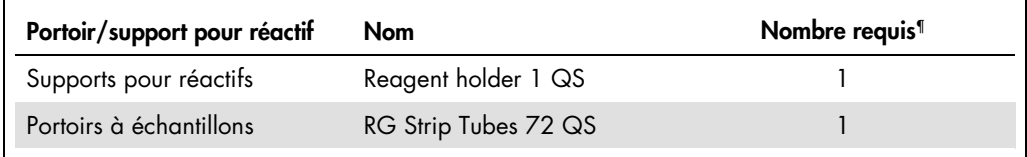

¶ Calculé pour un cycle d'analyse comprenant 72 réactions.

#### Pointes de filtres

Charger les portoirs de cônes en commençant par les emplacements 1, 2 et 3 du tiroir « Eluate and Reagents » puis charger les portoirs de cônes dans les emplacement 7, 8 et 9 du tiroir « Assays ».

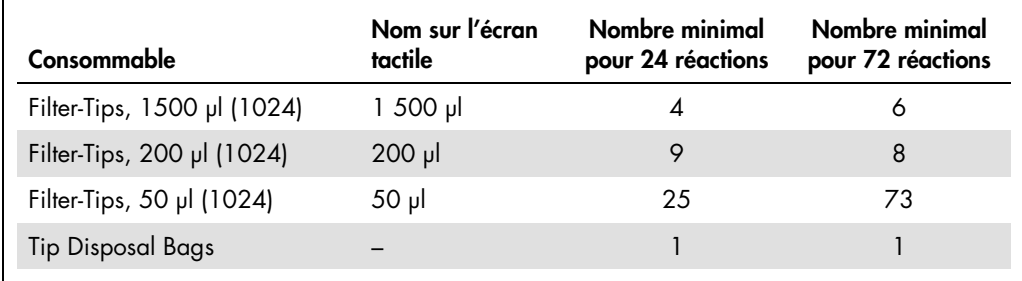

# PCR sur Rotor-Gene Q[\\*](#page-8-0)

Veuillez vous référer à la fiche de protocole spécifique au logiciel *Paramètres pour l'exécution* des artus *QS-RGQ Kits* (Settings to run artus QS-RGQ Kits) à l'adresse www.qiagen.com/products/artushsv-12pcrkitce.aspx pour les détails du protocole.

Réglages spécifiques pour le kit *artus* HSV-1/2 QS-RGQ

Les réglages spécifiques avec le logiciel Rotor-Gene® version 2.1 ou supérieure sont présentés cidessous.

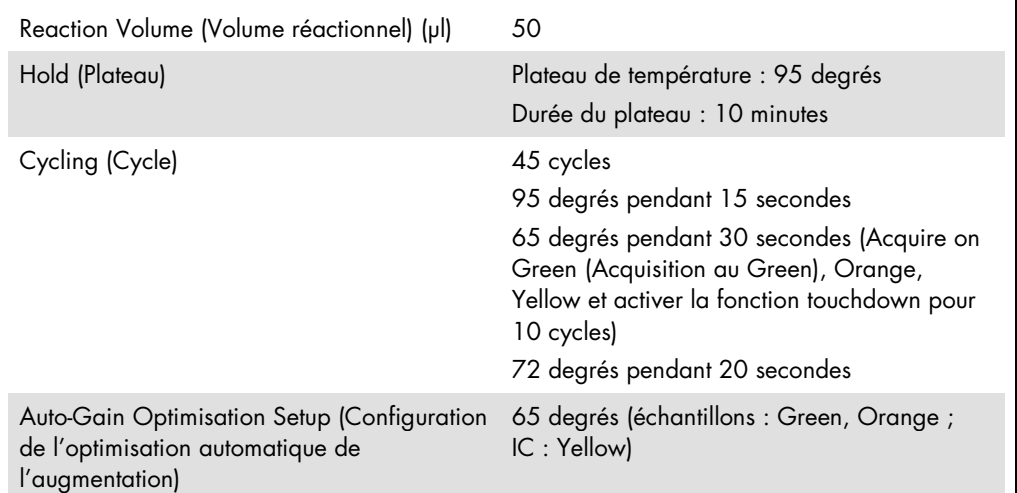

# Interprétation des résultats

Cette section décrit l'interprétation des résultats obtenus sur le Rotor-Gene Q. Étudier également les informations sur l'état de l'échantillon dans les fichiers de résultats du QIAsymphony SP/AS pour une analyse de l'ensemble du flux de travail, de l'échantillon au résultat. Seuls des échantillons présentant un état valide doivent être utilisés.

Le *artus* HSV-1/2 QS-RGQ Kit peut être utilisé sur le Rotor-Gene Q en effectuant une analyse manuelle au moyen du logiciel Rotor-Gene Q 2.1 ou supérieur. Les sections suivantes décrivent l'interprétation des résultats en utilisant le logiciel Rotor-Gene Q 2.1 ou supérieur.

<span id="page-8-0"></span><sup>\*</sup> Le cas échéant, utiliser un appareil Rotor-Gene Q 5plex HRM avec une date de production de janvier 2010 ou ultérieure. La date de production peut être obtenue à partir du numéro de série à l'arrière de l'instrument. Le numéro de série présente le format « mmaannn », où « mm » désigne le mois de production en chiffres, « aa » les deux derniers chiffres de l'année de production et « nnn » l'identifiant d'instrument unique.

Détection du signal et conclusions

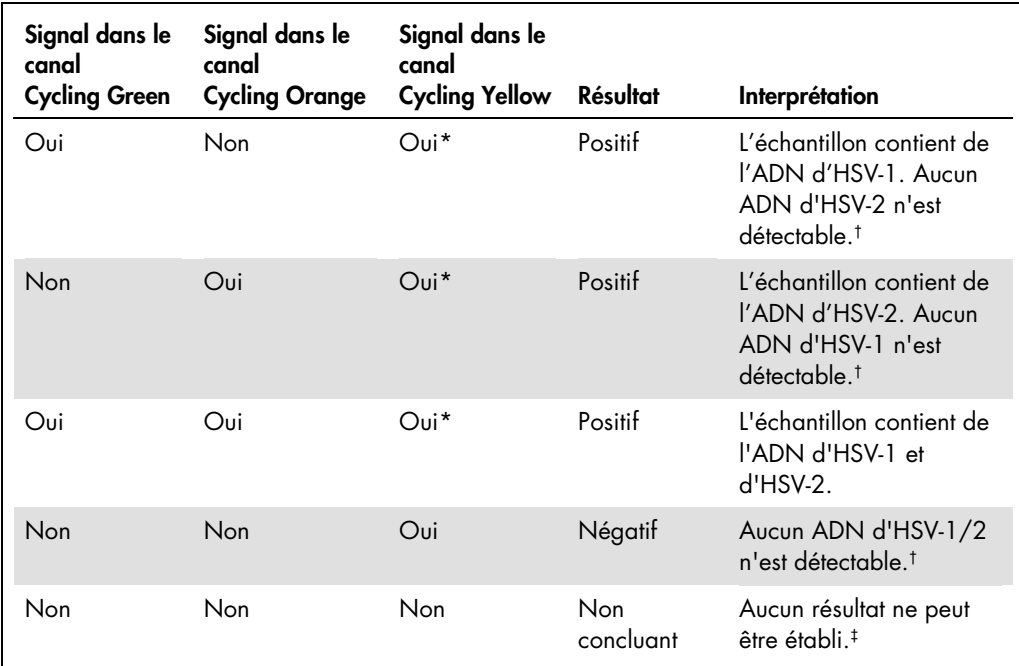

\* Le signal est superflu, car des concentrations initiales élevées d'ADN d'HSV-1 et/ou d'HSV-2 peuvent entraîner la réduction ou la disparition du signal de fluorescence dans le canal Cycling Yellow (concurrence).

 $^{\dagger}$  Si la valeur C<sub>T</sub> pour le contrôle interne d'un échantillon négatif dépasse de plus de 3 cycles la valeur C<sub>T</sub> pour le contrôle interne du contrôle sans matrice dans le cycle (CTIC Échantillon – CT IC NTC >3), l'échantillon doit être considéré comme non valide. Aucun résultat ne peut être établi.

‡ Des informations sur les sources d'erreur et leur solution sont disponibles dans la section « Résolution des principaux problèmes rencontrés » du manuel du artus *HSV-1/2 QS-RGQ Kit (*artus *HSV-1/2 QS-RGQ Kit Handbook*.

## Configuration du seuil pour l'analyse PCR

Il convient de définir empiriquement les paramètres du seuil optimal pour une combinaison appareil Rotor-Gene Q et *artus* QS-RGQ Kit en testant chaque combinaison différente, étant donné qu'il s'agit là d'une valeur relative dépendant du flux de travail diagnostic global. On peut fixer le seuil à une valeur préliminaire de 0,04 pour l'analyse du premier cycle de PCR, mais il faut réajuster cette valeur par une analyse comparative des cycles suivants du flux de travail. Le seuil doit être réglé manuellement juste au-dessus du signal de fond des contrôles négatifs et des échantillons négatifs. La valeur moyenne du seuil calculée à partir de ces expériences doit fonctionner pour la majorité des cycles suivants, mais l'utilisateur doit néanmoins revoir la valeur de seuil établie à intervalles réguliers. La valeur de seuil se situe généralement dans une plage de 0,03 à 0,05 et doit être arrondie à trois chiffres après la virgule au maximum.

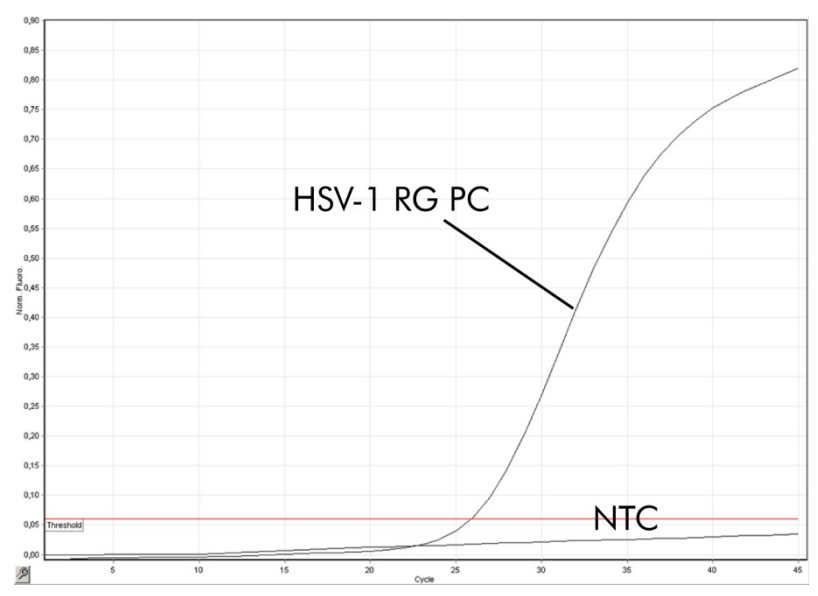

#### Exemples de réactions de PCR positives et négatives

Détection du contrôle positif d'HSV-1 (HSV-1 RG PC) dans le canal de fluorescence Cycling Green. NTC : « No template control » (contrôle négatif).

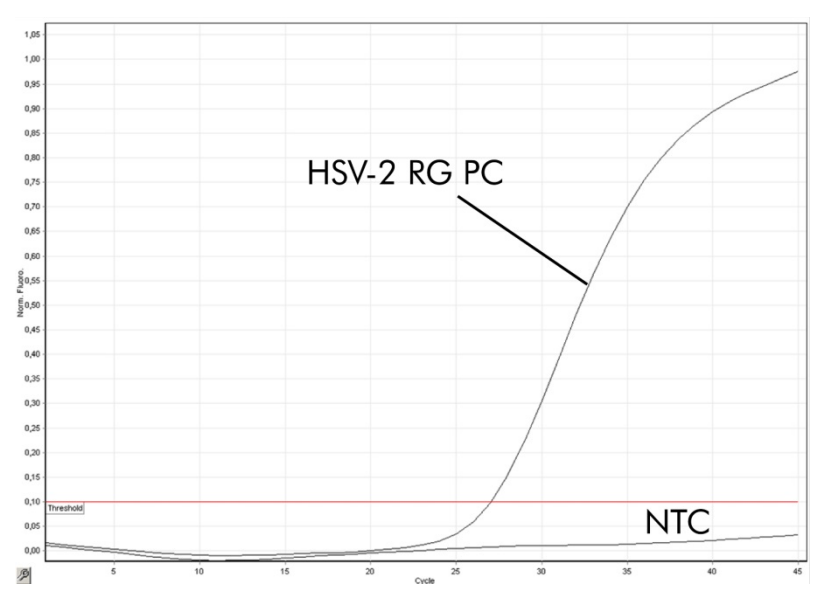

Détection du contrôle positif d'HSV-2 (HSV-2 RG PC) dans le canal de fluorescence Cycling Orange. NTC : « No template control » (contrôle négatif).

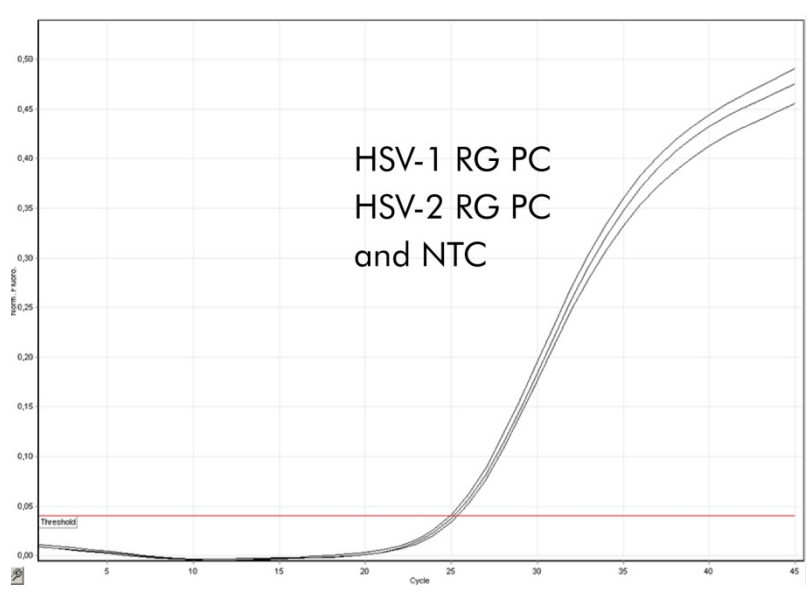

Détection du contrôle interne (internal control, IC) dans le canal de fluorescence Cycling Yellow avec amplification simultanée des contrôles positifs (HSV-1 RG PC et HSV-2 RG PC). NTC : « No template control » Contrôle sans matrice.

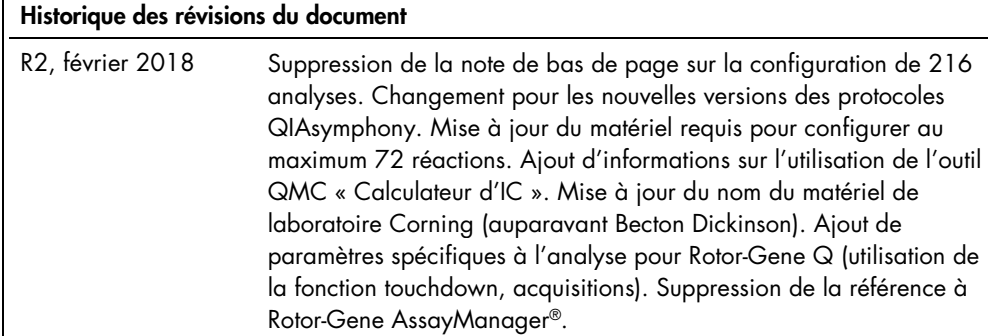

 $\mathsf I$ 

Pour obtenir des informations actualisées et les clauses de non-responsabilité spécifiques aux produits, consultez le manuel du kit ou le manuel d'utilisation QIAGEN correspondant. Les manuels des kits et les manuels d'utilisation QIAGEN sont disponibles à l'adresse www.qiagen.com ou peuvent être demandés auprès des services techniques QIAGEN ou de votre distributeur local.

Marques déposées : QIAGEN®, Sample to Insighi®, QIAsymphony®, *artus*®, Rotor-Gene®, Rotor-Gene AssayManager® (QIAGEN Group); Corning® (Corning Inc.) ; Sarstedr®<br>être considérés comme non profégés par la loi.<br>être considér

Pour commander www.qiagen.com/shop | Assistance technique support.qiagen.com | Site Web www.qiagen.com